## カリキュラム概要書

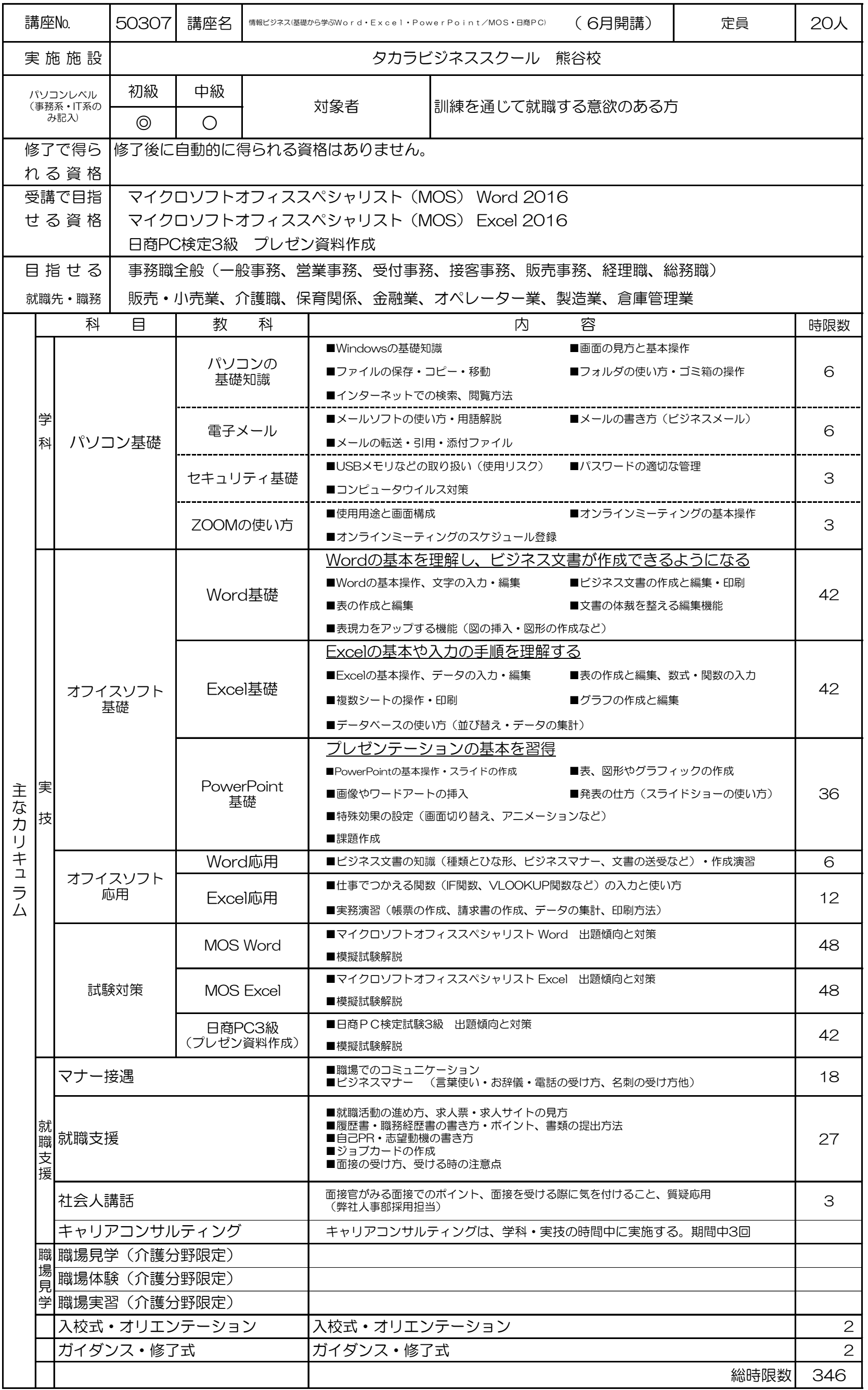

-<br>※「★」印は、オンラインでの受講も可能な教科等です。